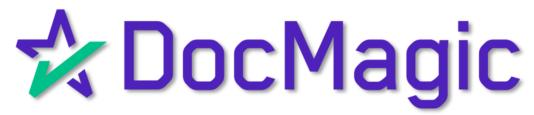

# **RON Certification Program**

Connect Better. Close Faster.

Guidebook

# Welcome to Your Notary Guidebook

Welcome to DocMagic. In this specialized, step-by-step walk-through of the R.O.N. process, we will help you get proficient with:

- ✓ Benefits of an eClosing
- ✓ System Requirements
- ✓ Invitation Acceptance
- ✓ Notary eClose Console Usage
- ✓ The DocMagic RON eClosing Process

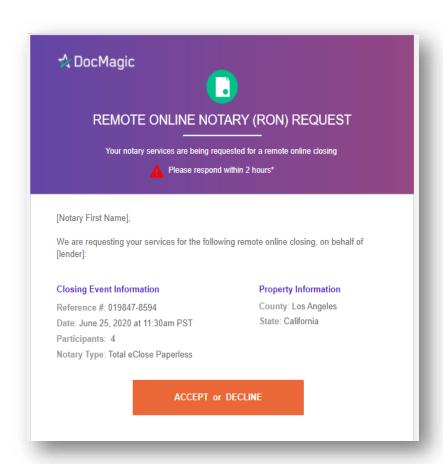

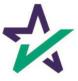

# Benefits of an eClosing

- ✓ Closings reduced from 60 minutes to 15 minutes
- ✓ Lower risk for operational errors
  - No missing data or signatures
- ✓ Better Authentication and Security
- ✓ Tamper-proof seal protects data and documents
- ✓ eVault keeps electronic record
- ✓ More efficient secondary market execution
  - No more trailing documents
  - o Fund faster with fewer exceptions
- ✓ Sets you apart in the marketplace
  - ✓ More flexibility for the borrowers
  - ✓ No paper
  - ✓ No shipping fees
  - ✓ No storage costs
- ✓ Borrowers can review their documents prior to closing

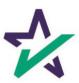

# System Requirements

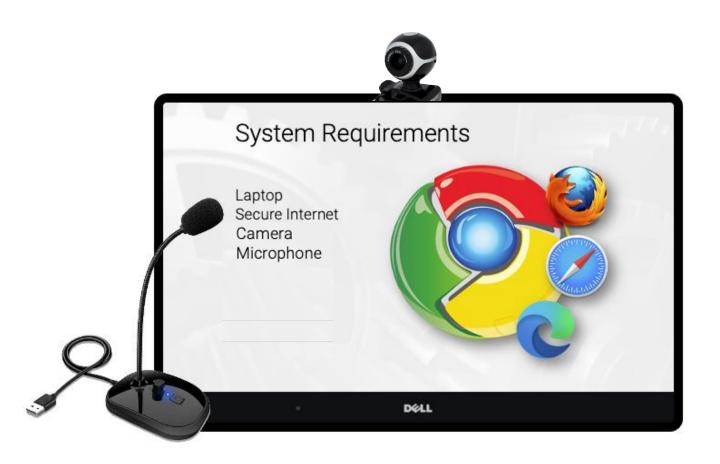

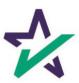

# Remote Online Notary Request

The Notary receives a request for R.O.N. services from the Settlement Agent.

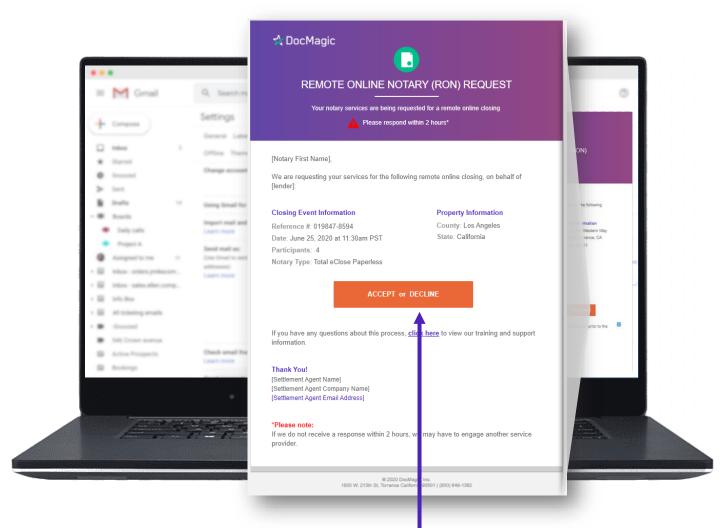

The email includes the option to accept or decline the request.

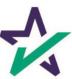

# Accept or Decline

The Notary will be taken to a page where they can accept or decline the request and provide comments regarding the decision.

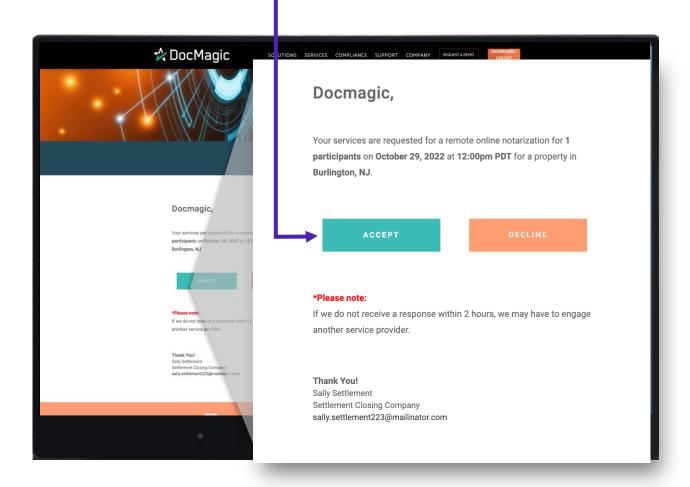

**Pro Tip:** The Notary has two (2) hours to accept or decline before the system alerts the Settlement Agent to assign another Notary.

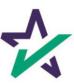

#### Access to the eClose Console

Once the Notary accepts the request, they will receive a confirmation email which provides secure access to their eClose console.

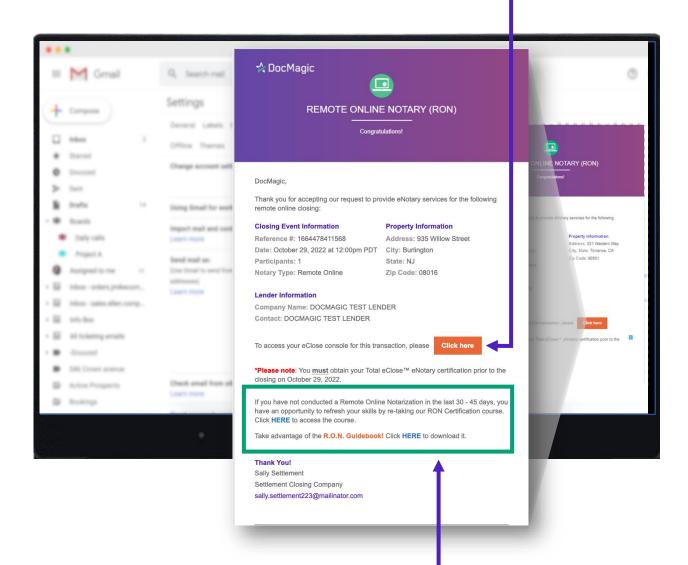

Note: You must re-certify if you haven't conducted a R.O.N. closing in 45 days. The link to accomplish this and the link to download this guidebook can both be found here.

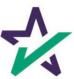

#### Access to the eClose Console

All pertinent information regarding the parties on the transaction is at the top of the notary portal.

The eClosing Countdown Clock keeps the Notary on track right up to the moment of closing.

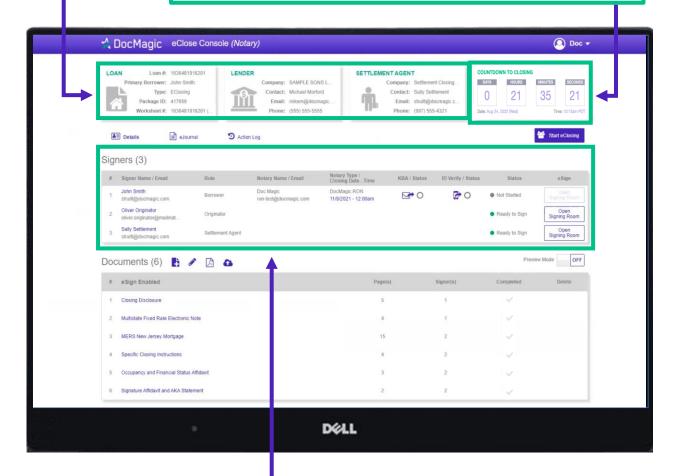

The Signers area highlights all participants, Knowledge Based Authentication (KBA) and I.D. Verification.

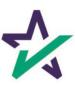

# Help Button

From the Notary Console, you can find a tutorial just like the one you're reading now. Just click on the name, then Help.

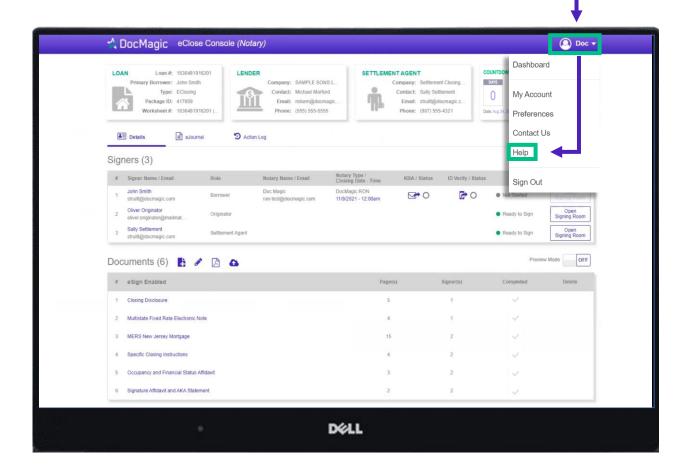

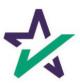

# Inspecting and Prepping Documents

The Documents area includes all the documents in the package that will be eSigned. The Notary can click on each document separately to review for accuracy.

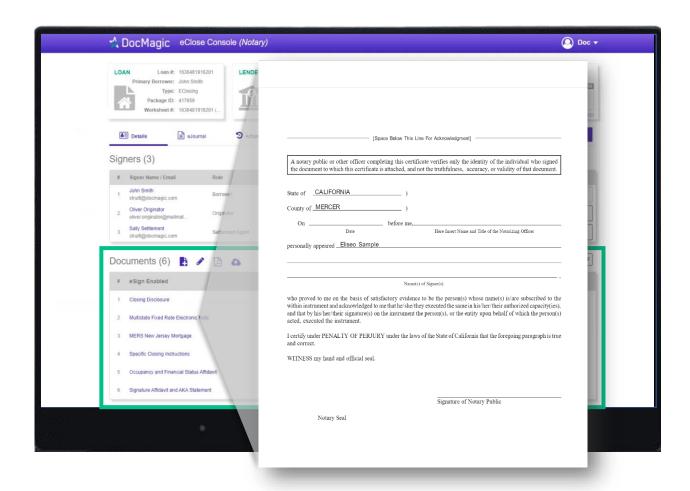

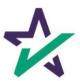

# Tagging Documents

If there are documents that are tagged incorrectly, click on the pencil icon to fix them.

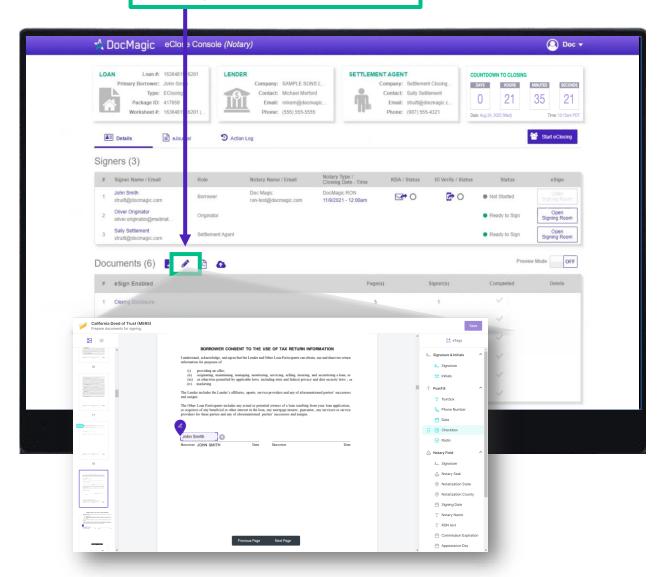

NOTE: You need to make sure that you've accurately reviewed the tagging. You must do this at least 3 hours before the RON signing experience.

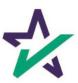

### Adding eSignature Tags

In the toolbox on the right, you can add participant signatures, Notary signature and stamp and Postfill items such as check boxes, text boxes and date boxes.

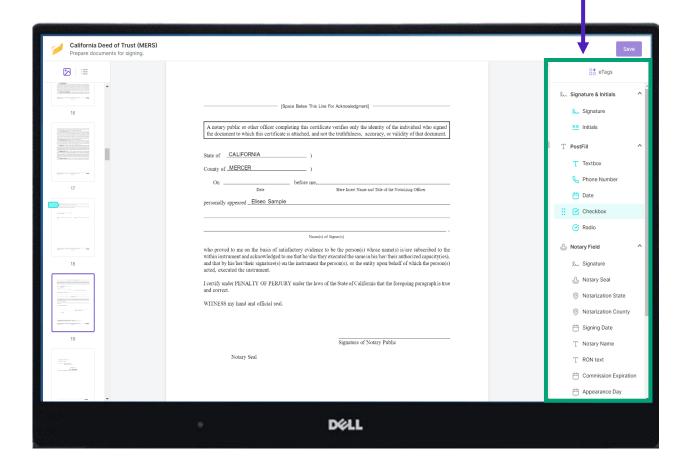

Because these documents are signed electronically, a notification will automatically be included on each notary page, alerting you and the borrower to that fact.

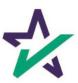

#### Start eClose

Click the Start eClosing button which activates the Start eClosing dialogue box.

Start eClosing

You are about to start the eClosing process!

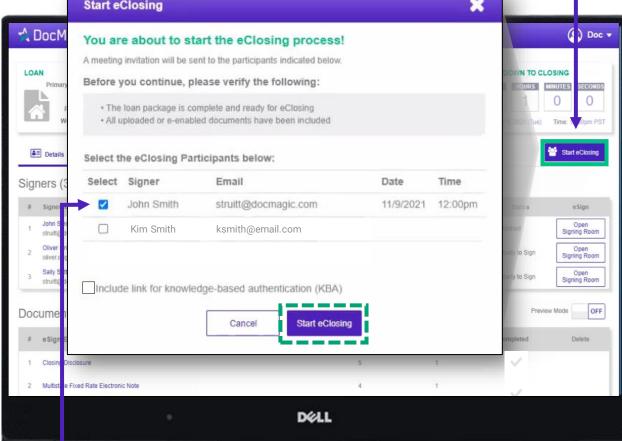

Choose the participants you want to include in the signing room.

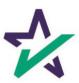

#### Start eClose Control Panel

You'll need to repeat this process if another participant will be signing at a different time. Choose both if you will be signing both at the same time.

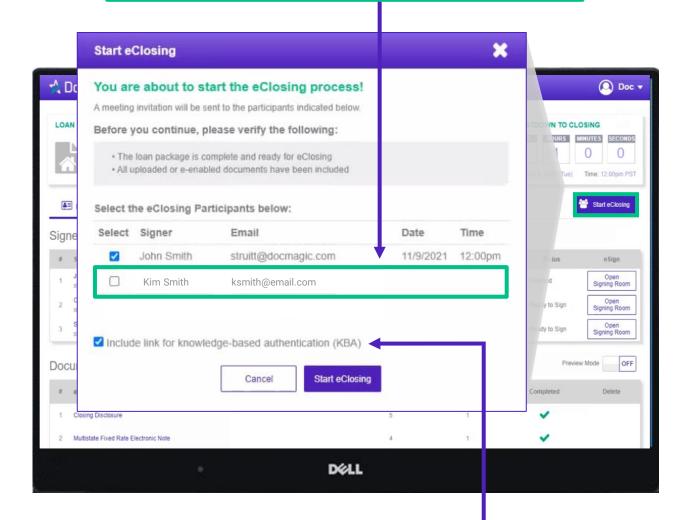

If KBA isn't required, you can still check this *Include KBA link* box to invite the borrower to complete the verification process when they are invited.

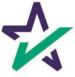

#### Invitation Email

Participants will receive an invitation email containing all pertinent closing information and a **Start Now** button to enter the eClosing event.

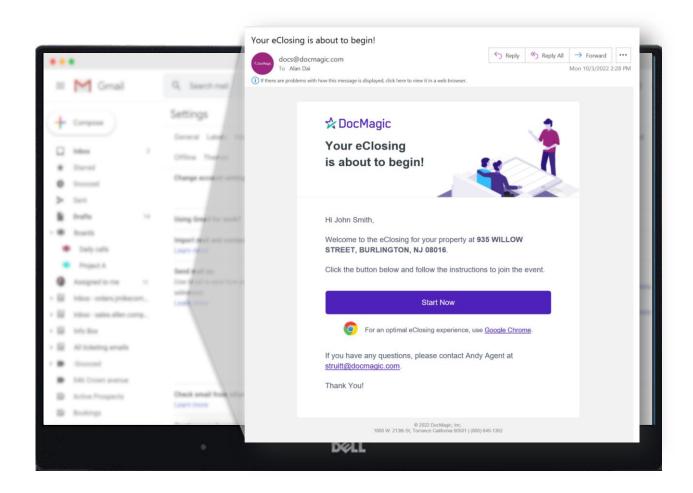

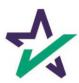

# Using Your Access Code

You will log in using the Notary Access Code that was given to you with your Secure Insight Notary certification.

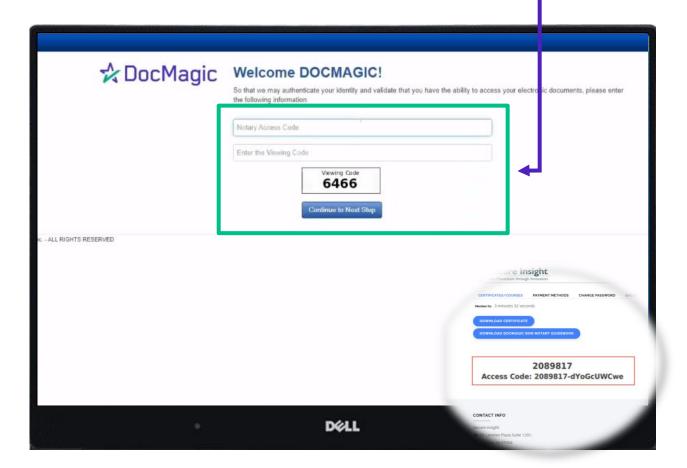

The Borrower will be typing in the last 4 digits of their social security number and the viewing code.

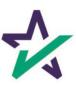

### Mic and Camera Access

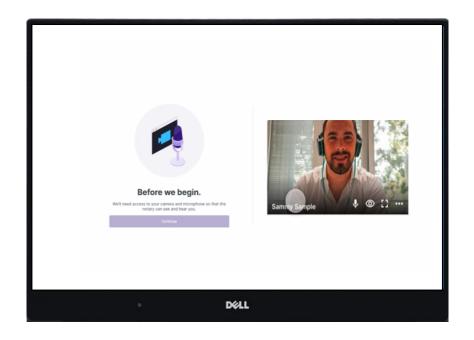

The borrower will be reminded to make sure their microphone and camera are activated.

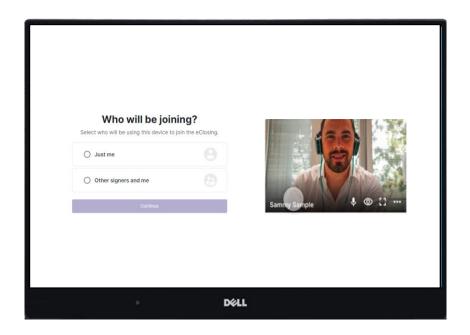

The borrower will then be given the option to include others in the meeting.

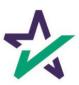

### Identity Verification

When the borrower clicks on the start eClosing button in their email, they will be directed to complete the KBA process prior to joining the eClosing.

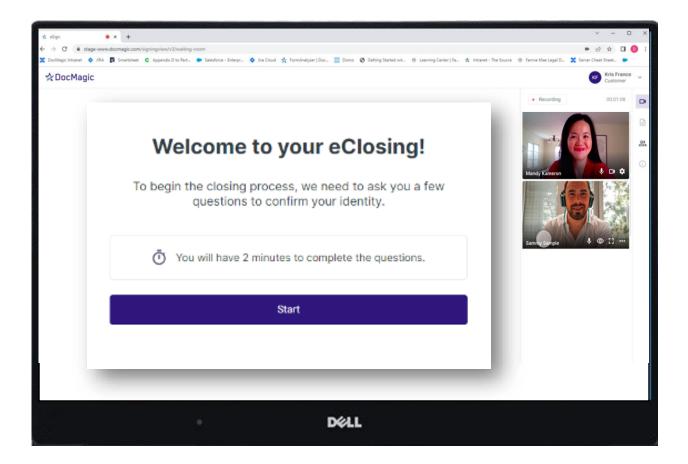

The Participant will then complete the questions and hit Submit to register their answers.

NOTE: The participant will only be allowed 2 attempts at a score of 4 out of 5 correct answers. If they do not pass after two attempts, they will be locked out for 24 hours.

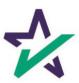

# Preparing for eSignatures

The moment the meeting begins, the session is automatically recorded.

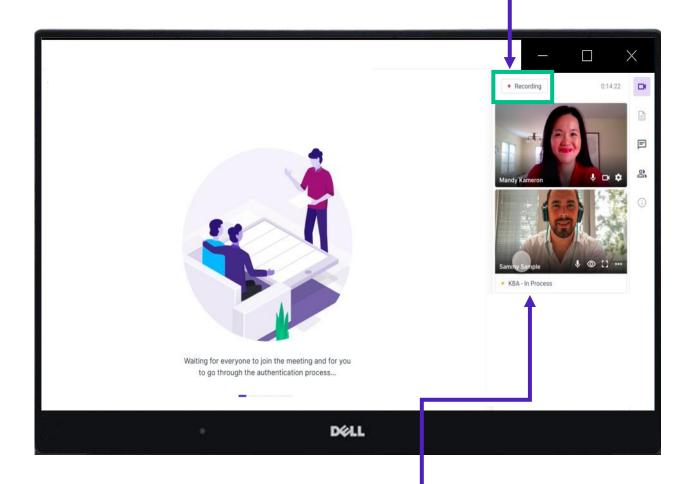

Borrowers may still be completing their KBA questions, if applicable.

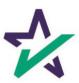

#### KBA Assessment

When the Participant successfully completes the assessment, they will receive this confirmation.

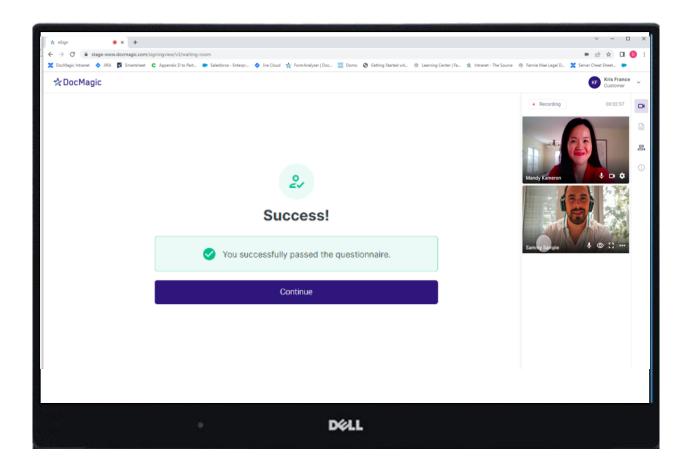

They will then be returned to the Notary signing room to begin signing documents.

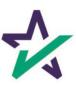

# Preparing for eSignatures

If required, the Notary would initiate completion of the I.D. Verification process.

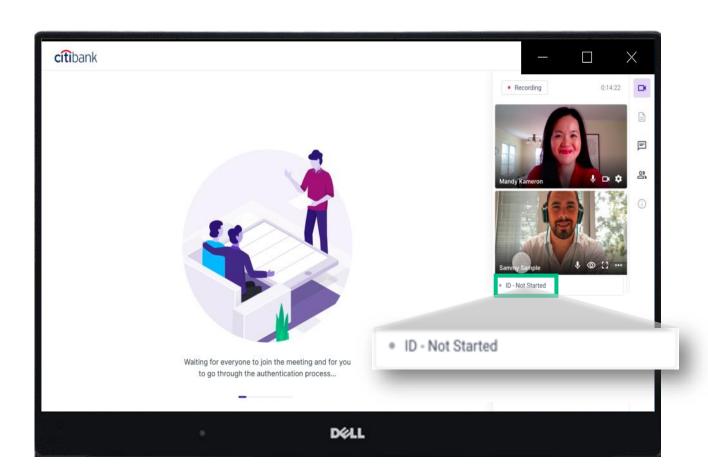

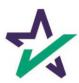

# Identity Validation Request

Go back to your Notary Portal and click on the Smart Phone Icon.

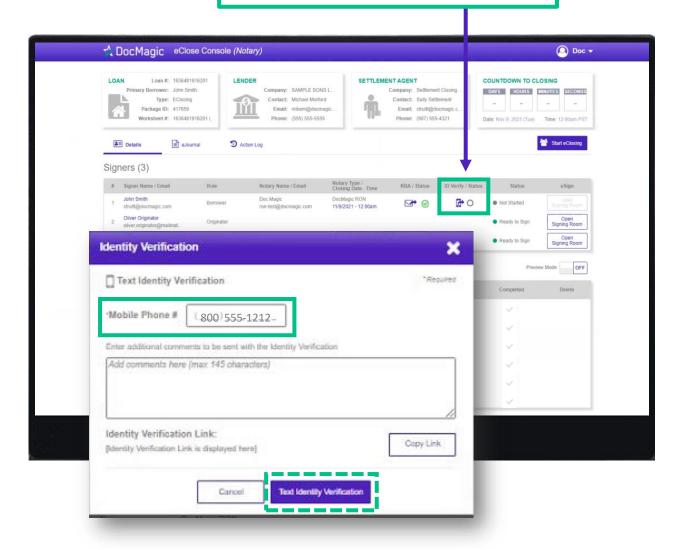

Verify the phone number and click Text Identity Verification.

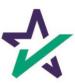

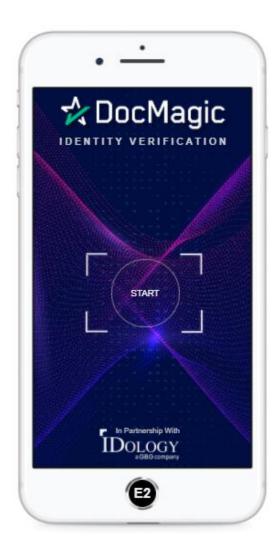

The Participant will receive a text message containing a link to complete the I.D. Verification process.

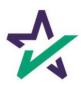

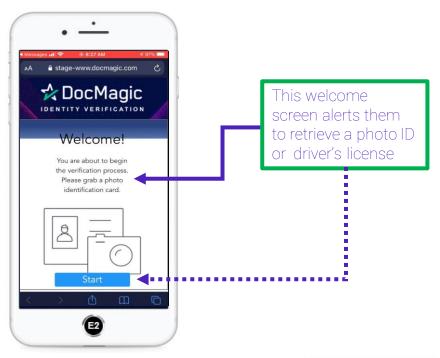

First, the Borrower must select the Country in which they reside.

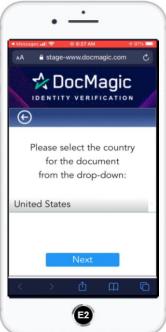

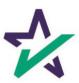

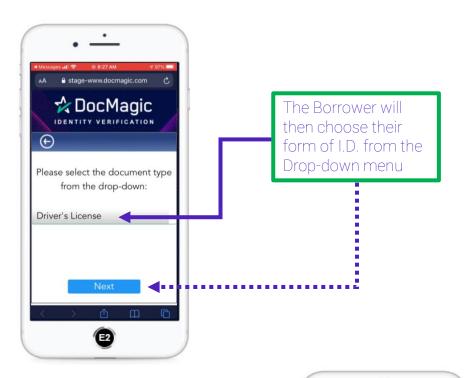

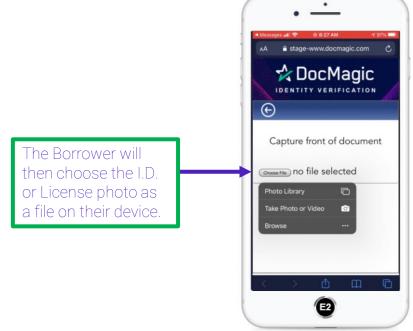

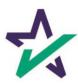

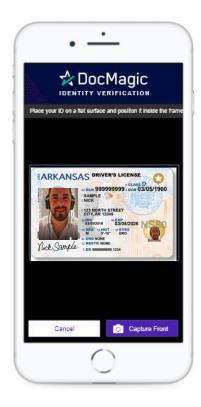

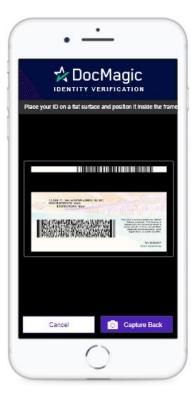

The Borrower will be prompted to include both sides of the I.D.

This check mark indicates that the upload of the I.D. was successful.

The Borrower may be asked to also take a 'selfie' so the system can compare the image with the official identification.

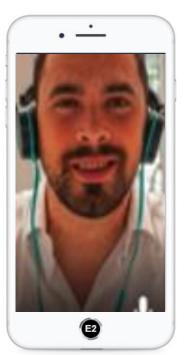

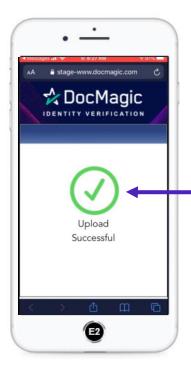

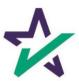

# Verification Complete

The goal at this point is to have both circles green and checked as successful.

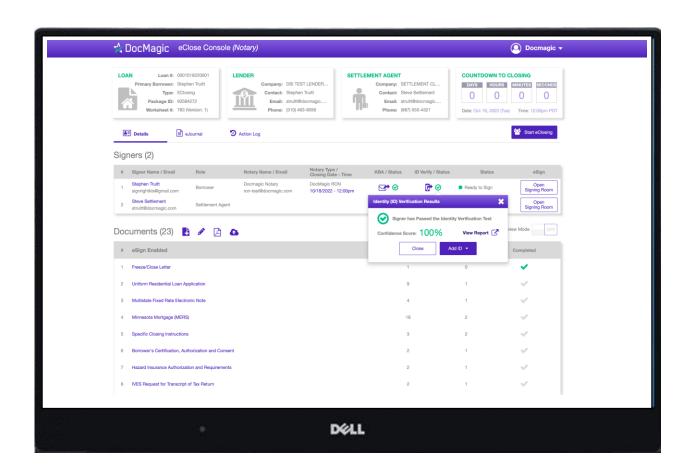

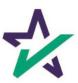

# Verification Complete

If the I.D. Verification fails, click on the red circle. You can manually enter the Borrower's I.D. information (including photos) and approve the necessary information.

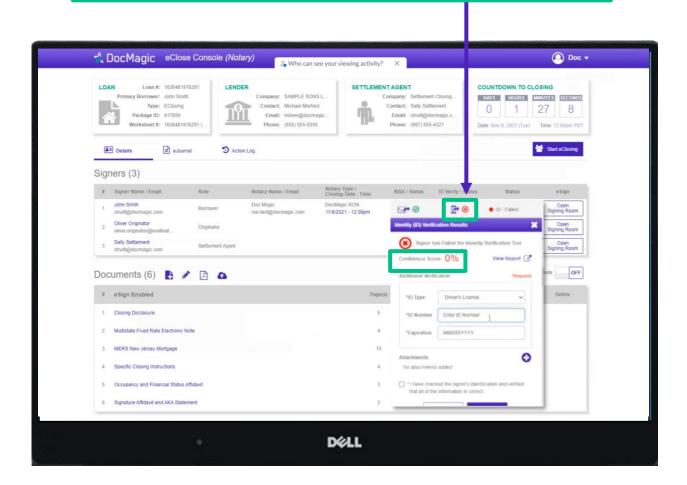

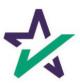

# Preparing for eSignatures

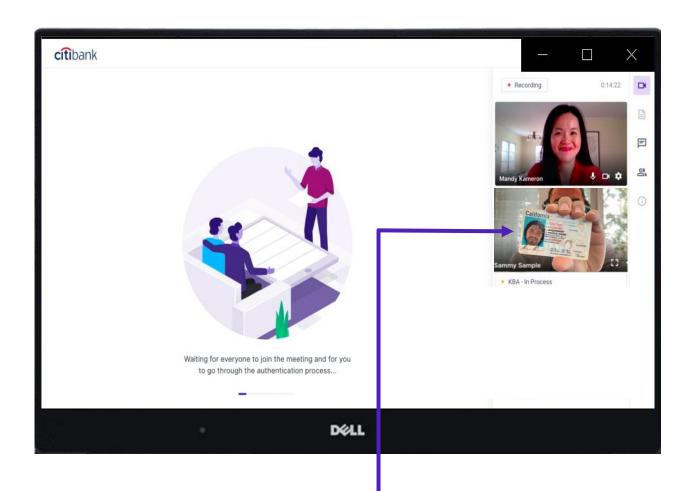

PROTIP: If for some reason the upload of the license or I.D. in the I.D. Verify phase is rejected, you may use the video to establish proof of possession of the government issued I.D.

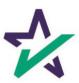

# Ready to Sign

Once the signer completes their KBA (if applicable) and ID verification, their status will change to Ready to Sign and their Start button will illuminate indicating it is safe to begin the signing process.

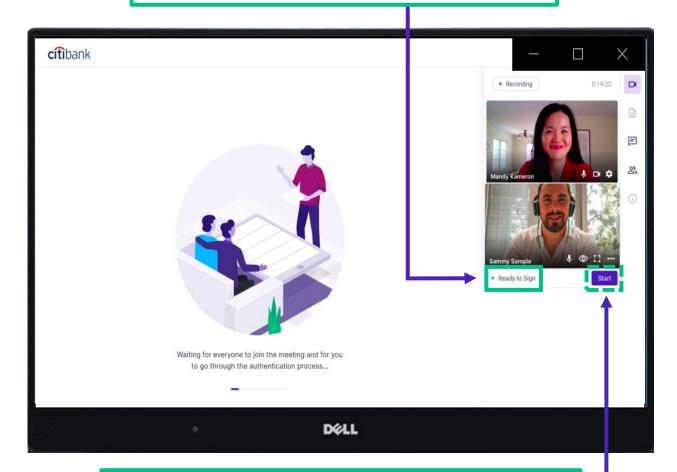

Only one signer can execute documents at a time.

When you're ready for the signer to begin, click their Start button and they can begin the eSignature process.

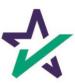

### Signer's View

Along the top, the borrower will find indicators that show progress of the Review, Ink-sign, and e-Sign processes

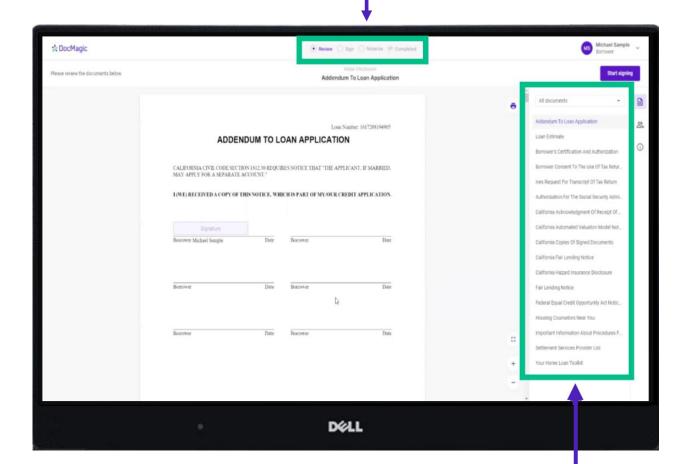

All documents are listed in this column on the right and are currently in a review only mode. We advise that the borrower reviews all documents during the review only mode, so that when they are in the signing mode, they can simply focus on signing the documents.

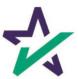

# Signer's View

The printer icon allows the borrower to print the documents at any time.

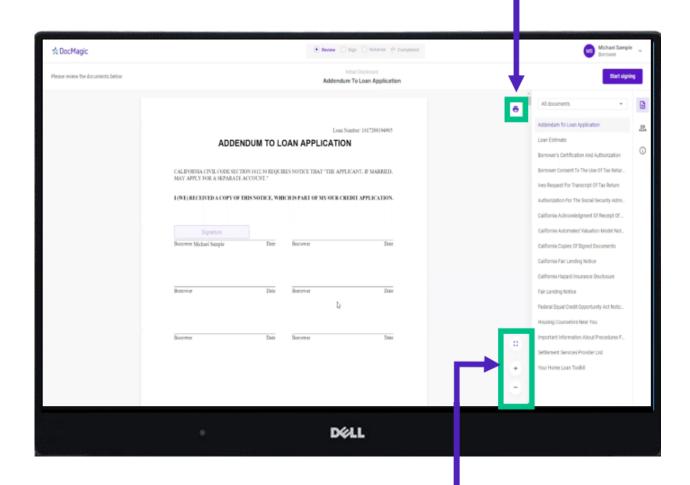

They can expand the signing window and increase or decrease the zoom ratio.

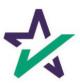

### Signer's View

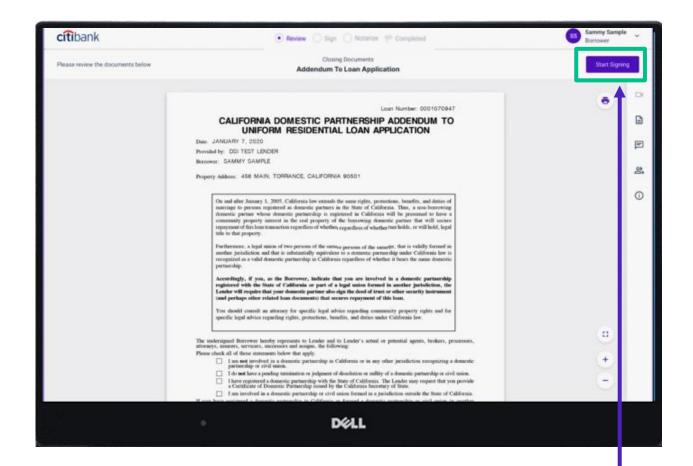

When the borrower has completed their review and is ready to sign, they can click on the start signing button which will make the signature buttons active. You as the Notary will be able to watch them sign.

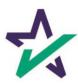

There are three different ways a participant can sign their documents.

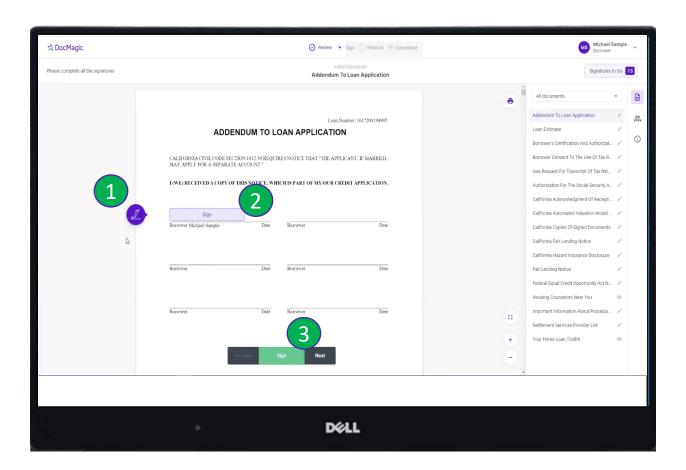

- 1) Click on the pencil icon to the left of the signature line;
- 2) Click the box that says Sign;
- 3) Click the green Sign box on the bottom of the page.

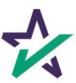

The borrower will have the option of choosing a representation of their signature, draw their own, or upload a .png or .jpg of their signature to be used.

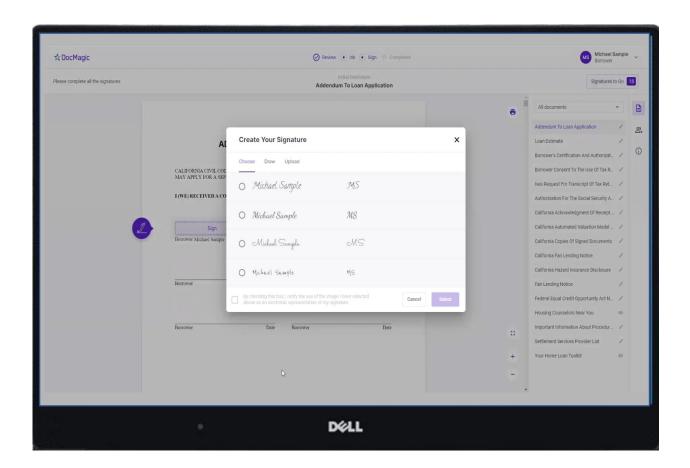

Once a signature is applied, the page will automatically advance to the next signature tag, Postfill box or text box.

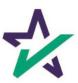

Some forms may request additional data entry or option selection, such as checkboxes.

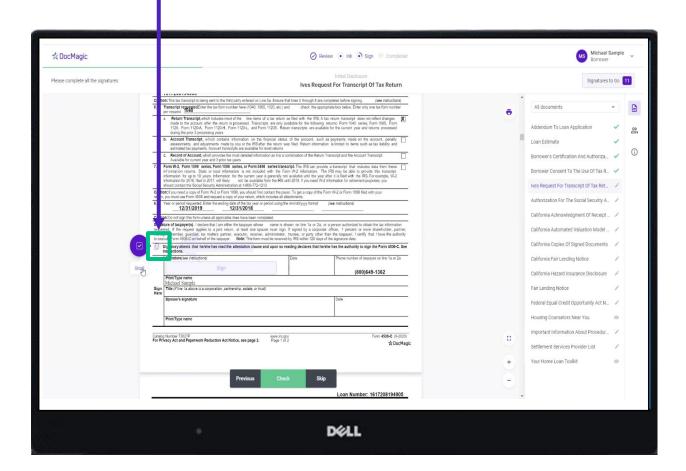

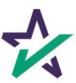

When the borrower is done signing, they must click DONE and then Continue to set you up for Notary signatures.

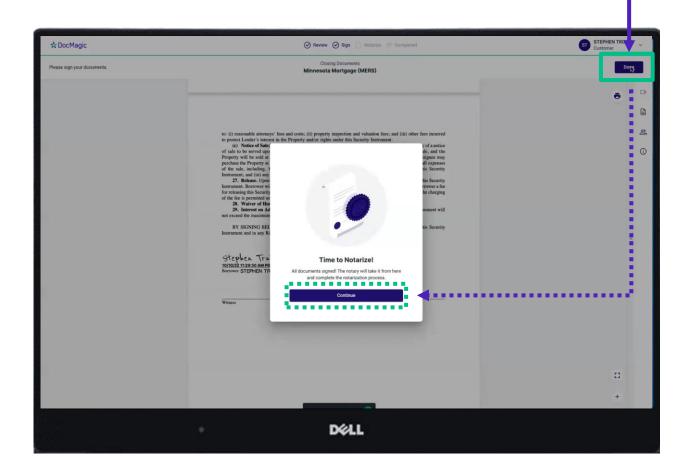

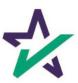

# The Notarization Process

Now, control and signing ability is transferred to the Notary.

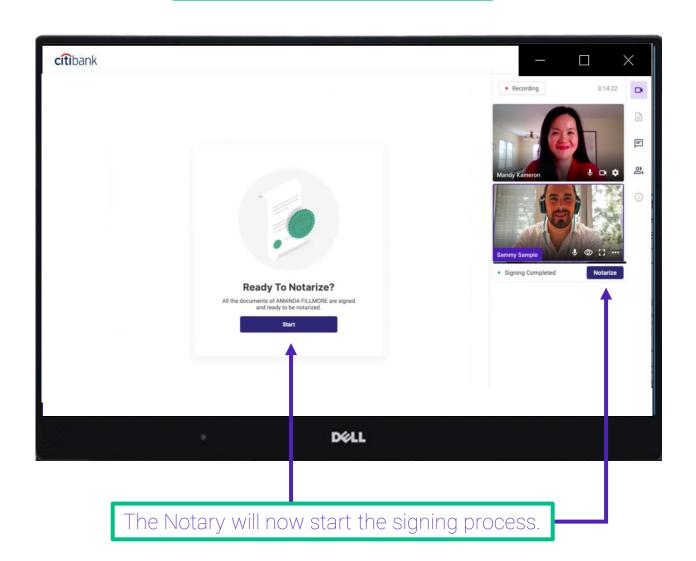

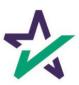

# Add Your Signature, Seal, and more

When the Notary clicks on the signature line, their signature and any other pertinent data, such as their Notary seal, will be automatically inserted.

|     | H     |                                                                                                    | Marine Strategie Strategie                                  |
|-----|-------|----------------------------------------------------------------------------------------------------|-------------------------------------------------------------|
|     | *     | [Space Below This Line For Acknowledgment]                                                                                                    | 2000                                                        |
|     | 翘     | A notary public or other officer completing this certificate verifies only the identity of the individual who signed the document to which this certificate is attached, and not the truthfulness. accuracy, or validity of that document.                                                                                                    | A care about the back the                                   |
|     |       | Sute of _CALIFORNIA ) County of _MERCER )                                                                                                    | BEST SEC. Faculty of the displication parties.              |
|     | 7     | On                                                                                                    | the latter has the authority in page the "non-differ." San- |
| •   | -4    | personally appearedBiséo_Sample                                                                                                    | Post of the Page 178 517                                    |
| mg, |       | Name(s) of Signor(s)                                                                                                    | TTT 100                                                     |
|     |       | who proved to me on the basis of satisfactory evidence to be the person(s) whose name(s) is/are subscribed to the<br>within instrument and acknowledged to me that he she they executed the same in his her/their authorized capacityties),<br>and that by his her-their signature(s) on the instrument the person(s), or the entity upon behalf of which the person(s) or<br>and that by his her-their signature(s) on the instrument the person(s) or the entity upon behalf of which the person(s) or<br>the entity of the contract of the entity of the entity of the contract of the entity of the entity of the contract of the entity of the entity of th |                                                             |
|     | Ber I | acted, executed the instrument.  Levtify under TENALTY OF PERJURY under the laws of the State of California that the foregoing paragraph is true and correct.                                                                                                    |                                                             |
|     |       | WIINESS my hand and official seal.                                                                                                    | 100                                                         |
|     |       | Total Charles                                                                                                    |                                                             |
|     | _     | ACKNOWLEDGED AND AGREED: Field Har                                                                                                    |                                                             |
|     | Ch    | Settlement Agent Date                                                                                                    | Total Mark Street                                           |
|     |       |                                                                                                    |                                                             |

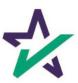

### Status Green When Complete

Once the first signer is finished, (If you have more than one signer) the notary sees the status change to Signing Complete...

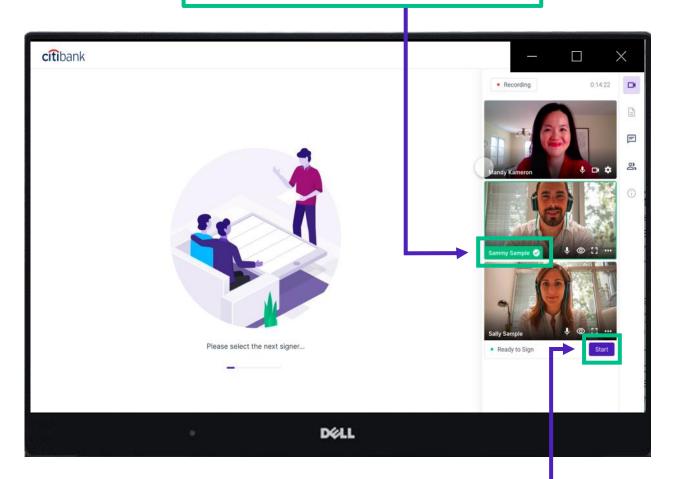

...and you can then repeat the process for the next Signer by clicking their Start button. You must do this for all Signers one at a time.

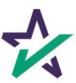

# Ending the Meeting

The process is complete once all the participants' and Notary's signatures have been captured. The meeting may now end.

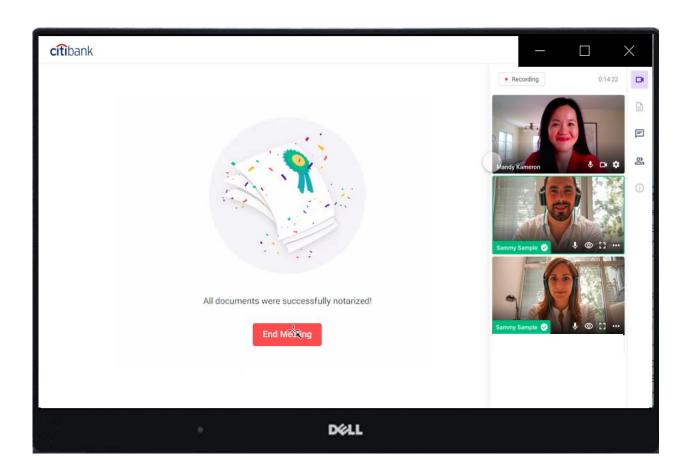

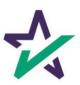

#### **Email Confirmation**

Notification emails are sent to all parties.

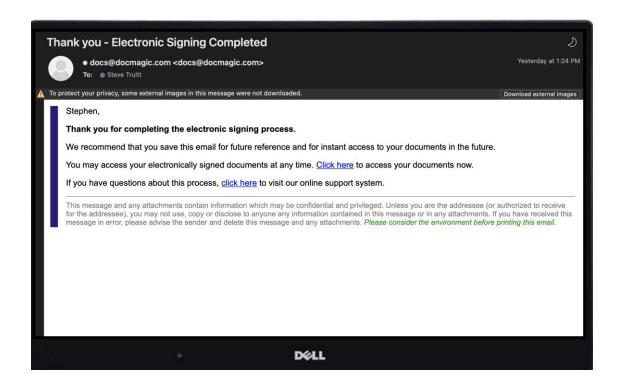

The email will allow the Borrower to download their signed and notarized document package from a provided link.

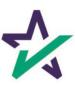

#### CONGRATULATIONS!

Back on the Notary eClose Console, click on this tab to access the eJournal.

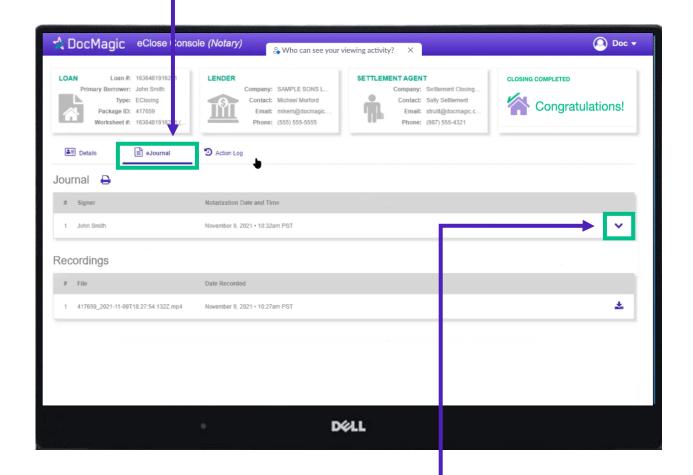

Click on the down arrow to access the borrower's journal.

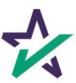

#### eJournal

Use the dropdown menus to select the type of Notarial Service. Toggle choices by clicking on the box and using the up and down arrow keys.

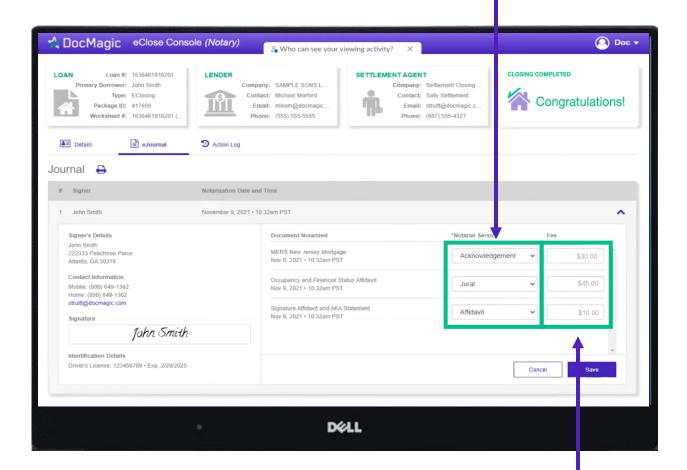

Enter the fee for each Notarial Service performed here.

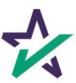

#### eJournal

The notary journal contains the audio and video of each RON signing session.

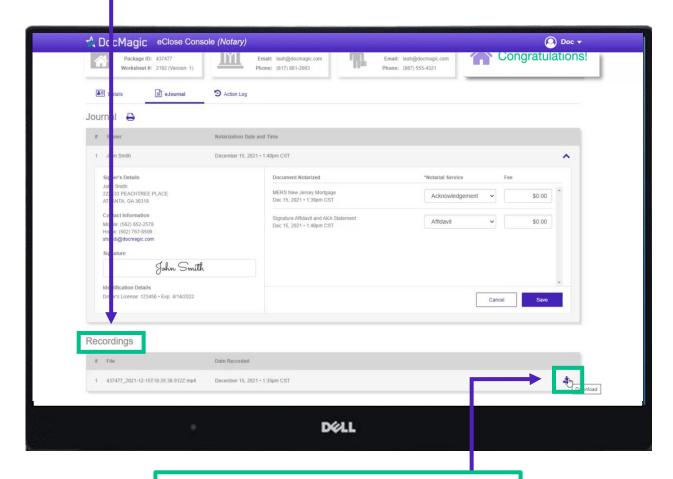

The best practice would be to <u>store</u> <u>these materials right after the signing</u> <u>experience</u>. Click here to download.

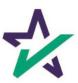

### Action Log

Click here to see the Action Log. This tab shows the actions that everyone involved in the process has taken, and when.

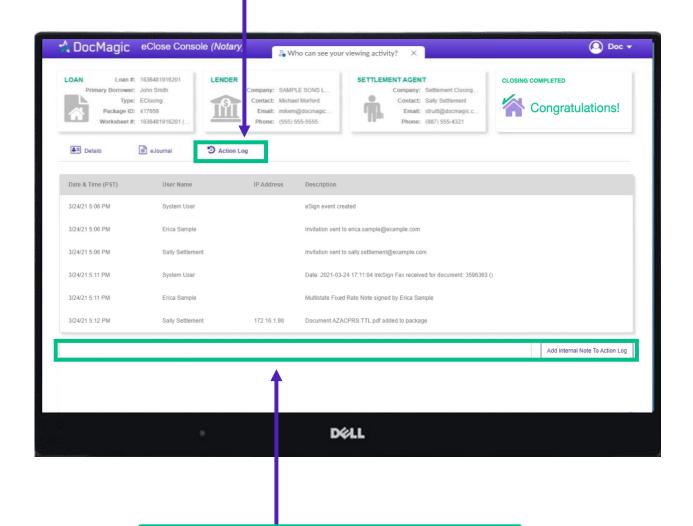

You may also add notes at the bottom.

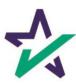